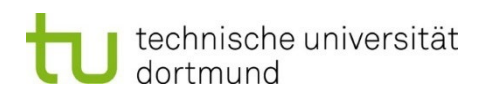

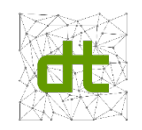

WII Fakultät<br>WI Wirtschaftswissenschaften

# **Leitfaden für Abschlussarbeiten**

an der

## **Professur Digitale Transformation**

Prof. Dr. Manuel Wiesche

Version 7 Datum 30.01.2024

## Inhaltsverzeichnis

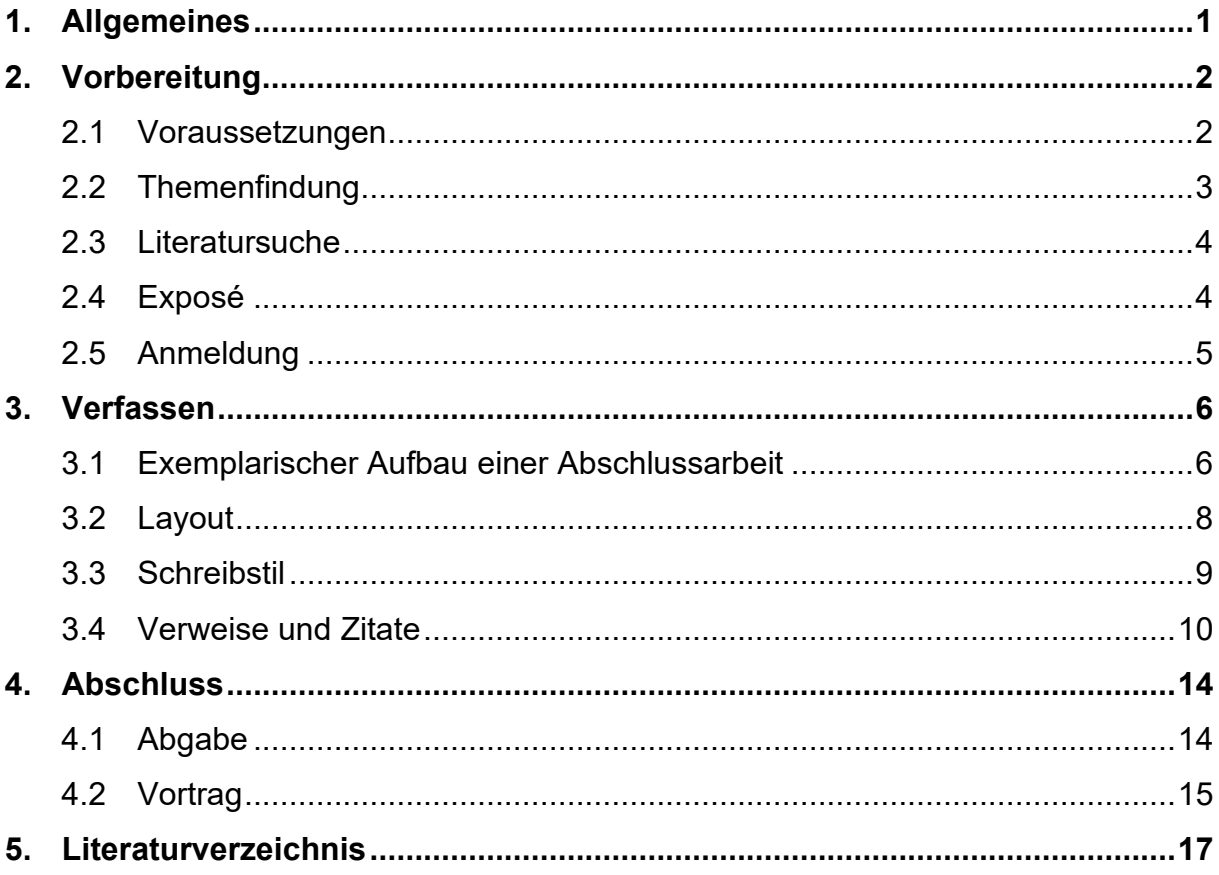

## **1. Allgemeines**

Der Leitfaden bereitet Studierende auf eine erfolgreiche Abschlussarbeit an der Professur Digitale Transformation vor. Vom potenziellen Interesse an einer Abschlussarbeit, über die formalen Voraussetzungen und der Bewerbung, bis hin zum Verfassen und der Abgabe der Abschlussarbeit sind in diesem Dokument die wichtigsten Informationen aufgeführt. [Tabelle 1 g](#page-2-0)ibt einen Überblick über die wichtigsten formalen Anforderungen verschiedener Studiengänge.

*Hinweis: Sollte es zu Unstimmigkeiten zwischen diesem Dokument und der Prüfungsordnung kommen, gilt stets die Regelung der Prüfungsordnung ihres jeweiligen Studiengangs.* 

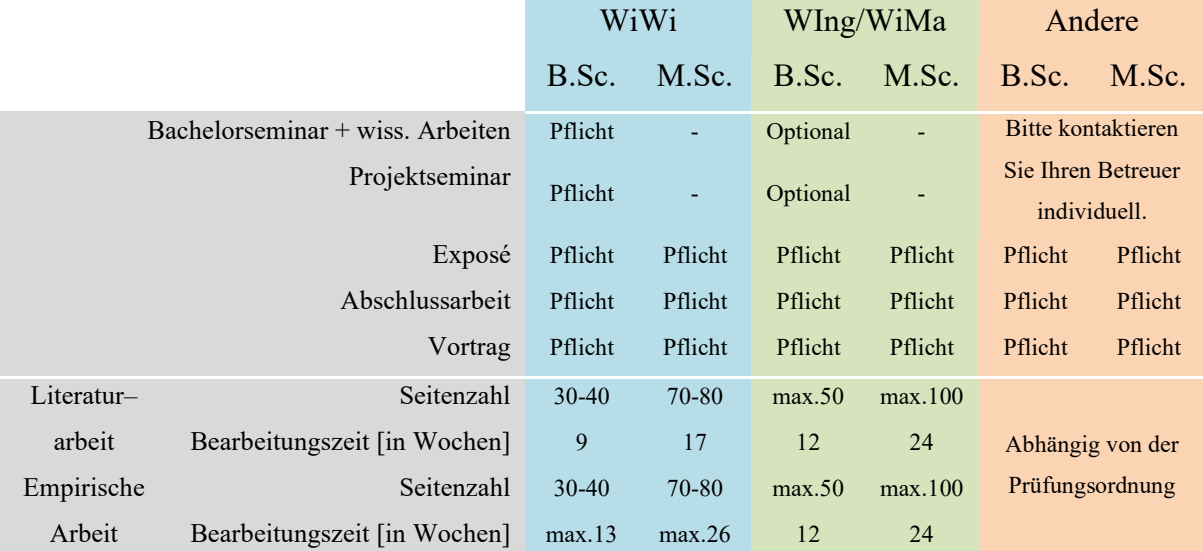

<span id="page-2-0"></span>Tabelle 1: Übersicht der Anforderungen verschiedener Studiengänge (Stand: 21. März 2020).

## **2. Vorbereitung**

### **2.1 Voraussetzungen**

#### *Für Studierende der Bachelorstudiengänge in Wirtschaftswissenschaften gilt:*

Bei Bachelorarbeiten wird Studierenden die Teilnahme an einem Bachelorseminar der Professur Digitale Transformation empfohlen. Die Teilnahme an dem Seminar "wissenschaftliches Arbeiten" an der Professur Digitale Transformation ist Pflicht. Das Seminar zum wissenschaftlichen Arbeiten hilft Studierenden dabei, die Seminararbeit zu verfassen und erste Eindrücke der Ausfertigung einer Bachelorarbeit zu erlangen. Idealerweise besuchen Studierende beide Veranstaltungen ein Semester vor der Abschlussarbeit. Wenn sie das Seminar "wissenschaftliches Arbeiten" bereits an einem anderen Lehrstuhl belegt haben, können sie auf Anfrage Zugang zu unseren Unterlagen erhalten.

Die Teilnahme am Projektseminar an der Professur Digitale Transformation ist verpflichtend. Im Projektseminar wird das Thema für die Bachelorarbeit konkretisiert. Durch die Ausarbeitung eines Exposés werden Studierende gezielt auf die Bachelorarbeit vorbereitet. Daher muss das Projektseminar im gleichen Semester wie die Abschlussarbeit belegt werden. Die Themen für das Projektseminar werden mit der Bewerbungsfrist ausgeschrieben. Studierende bewerben sich mit ausgefülltem Bewerbungsbogen inkl. Themenauswahl, Lebenslauf, Motivationsschreiben, Nachweis über Englischkenntnisse und aktuellem Notenspiegel. Nach Ablauf der Frist werden Zu- und Absagen verschickt. Die Zusagen müssen von Studierenden verpflichtend bestätigt werden. Andernfalls wird der Platz ggf. an Studierende im Nachrückverfahren vergeben. Weitere formale Voraussetzungen finden Studierende in den Prüfungsordnungen des jeweiligen Studiengangs.

*Für Studierende der Bachelorstudiengänge Wirtschaftsingenieurwesen und Wirtschaftsmathematik sowie andere (bspw. angewandter Informatik) Bachelorstudiengänge und aller Masterstudiengänge* 

Ein ausgearbeitetes **Exposé**, das die Anforderungen aus Abschnitt [2.4](#page-5-0) erfüllt, reicht als Voraussetzung für eine Abschlussarbeit vollkommen aus.

*Checkliste für die Vorbereitung der Abschlussarbeit:*

- □ Voraussetzungen laut Prüfungsordnung sind geklärt.
- □ Für WiWi-Bachelor: Bewerbung für das Projektseminar erfolgreich.
- □ Ggf. Abstimmung eigener Fragestellung mit möglichem Betreuer.

## **2.2 Themenfindung**

Jede wissenschaftliche Arbeit hat das Ziel, einen Beitrag zum wissenschaftlichen Erkenntnisstand zu leisten. Dazu muss eine Fragestellung formuliert werden, die den bisherigen Stand der Forschung aufgreift und durch die Abschlussarbeit erweitert oder vertieft. [Abbildung 2](#page-4-0) gibt einen Überblick verschiedener Fragetypen einer möglichen wissenschaftlichen Arbeit. Das Thema und die forschungsleitenden Fragestellungen werden vom Studierenden und seinem Betreuer im Rahmen des Exposés konkretisiert.

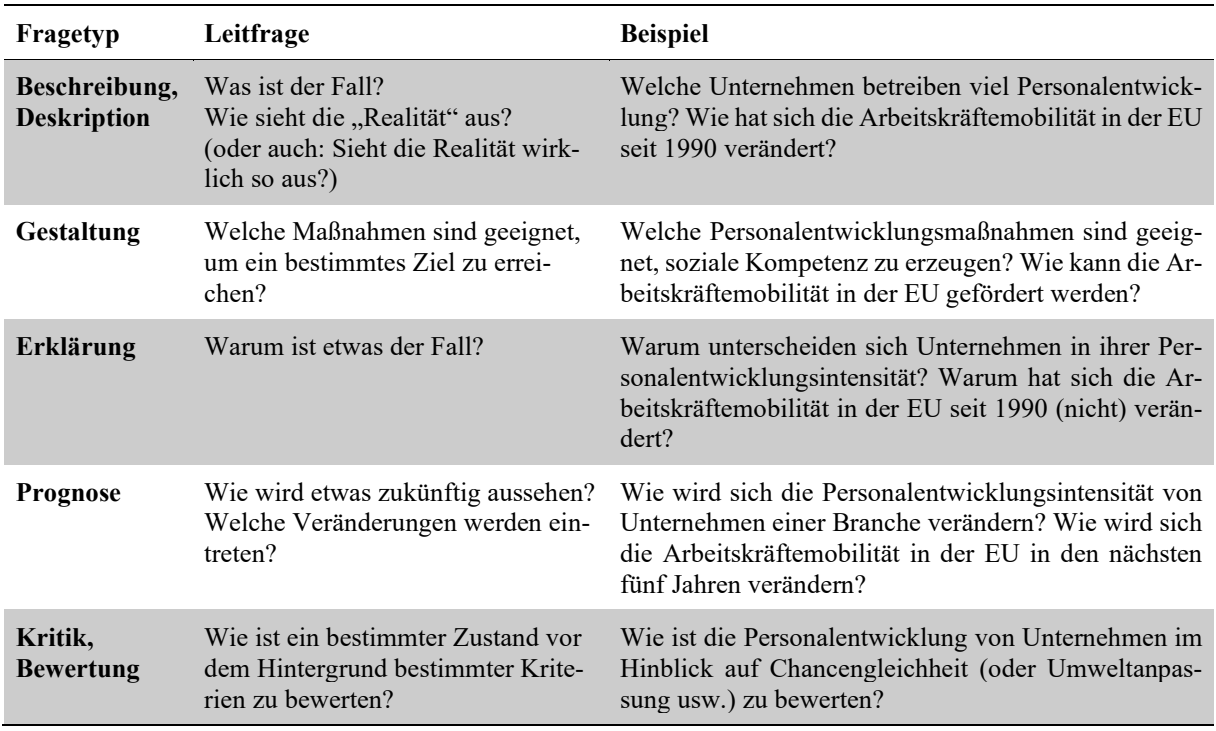

<span id="page-4-0"></span>Abbildung 1: Fragetypen (Bänsch & Alewell, 2013).

#### **Unternehmenskooperation**

Das Themenfeld der Abschlussarbeit wird vom Betreuer vorgegeben. Die Themenfindung kann auch von Studierenden eigenständig vorgeschlagen oder in Kooperation mit Unternehmen erarbeitet werden. In jedem Fall müssen die Anforderungen einer wissenschaftlichen Arbeit erfüllt sein:

- Die Fragestellung muss im wissenschaftlichen Kontext inhaltlich relevant und aktuell sein
- Sie muss außerdem auf einen Beitrag zum wissenschaftlichen Erkenntnisstand zielen.
- Inhaltlich ist eine Orientierung an den Schwerpunkten der Professur zu empfehlen.
- Das Thema sollte nach den obigen Anforderungen ausgearbeitet, in einem Motivationsschreiben begründet und mit dem Betreuer frühzeitig kommuniziert werden.

Bitte richten Sie ihren Themenvorschlag mit Lebenslauf und aktuellem Notenauszug an das Sekretariat: [dt.wiwi@tu-dortmund.de.](mailto:dt.wiwi@tu-dortmund.de)

Ein potenzieller Sperrvermerk im Zuge einer Unternehmenskooperation muss vor Anmeldung mit dem Betreuer abgestimmt werden!

#### **Rolle des Betreuers**

Studierende werden in der Erstellung ihrer Abschlussarbeit von einem Betreuer (Professor oder wissenschaftlicher Mitarbeiter) betreut. Da es sich um eine eigenständige wissenschaftliche Qualifikationsleistung handelt, nimmt der Betreuer nur eine unterstützende Funktion ein. Vom Studierenden wird Eigeninitiative und selbstständiges Arbeiten erwartet.

Es liegt in der Verantwortung des Studierenden, die Sprechstunden des Betreuers wahrzunehmen und Feedback einzuholen. Um eine konstruktive Zusammenarbeit mit dem Betreuer gewährleisten zu können, sollten Gespräche vorher strukturiert werden und die Fragestellungen eindeutig sein. Tipps zur Kommunikation mit dem Betreuer und weiteren Themen wie Selbstund Zeitmanagement findet sich in Bergener, Clever & Stein (2018).

### **2.3 Literatursuche**

Zur Literatursuche können Studierende das [Angebot der Universitätsbibliothek](https://www.ub.tu-dortmund.de/) der TU Dortmund nutzen. Über die elektronische Literatursuche haben Studierende zusätzlich zu den physisch vorhandenen Büchern auch Zugriff auf eine große Anzahl an E-Books. Sollte eine bestimmte Quelle über die elektronische Literatursuche nicht verfügbar sein, haben Studierende die Möglichkeit eine Fernleihe zu beantragen oder einen Anschaffungsvorschlag abzugeben. Zusätzlich haben Studierende über die Seite der Bibliothek der TU Dortmund Zugriff auf relevante Datenbanken (wie Scopus, JSTOR, EBSCOhost oder OECDiLibrary). Eine Liste ist [hier](https://dbis.uni-regensburg.de/dbinfo/dbliste.php?bib_id=ubdo&colors=63&ocolors=40&lett=f&gebiete=28) zu finden. Die Universitätsbibliothek bietet darüber hinaus [Kurse](https://www.ub.tu-dortmund.de/kurse/hiwis.html) zu "Suchstrategien, Rechercheinstrumenten, Beschaffung, Bewertung und Verarbeitung von Literatur" an.

### <span id="page-5-0"></span>**2.4 Exposé**

Das Thema und die dahinterstehende Fragestellung müssen nicht nur den wissenschaftlichen Ansprüchen genügen, sondern stellen auch gleichzeitig den zentralen Ausgangspunkt für die Bearbeitung des Themas dar.

Das Exposé kann als "Bauplan" (Blueprint) der Abschlussarbeit verstanden werden. Es soll Studierenden bei der Strukturierung und Einordnung des Themas bzw. der Fragestellung helfen. Durch das Exposé zeigt der Studierende dem Betreuer, dass er sich mit dem Thema auseinandergesetzt hat und welche Bestandteile seine Abschlussarbeit im Wesentlichen enthalten wird. Das Exposé umfasst für Bachelorstudierende Wirtschaftswissenschaften als Teil des Projektseminars 8-10 Seiten und für alle anderen Studierende 3-5 Seiten und sollte ...

- die Motivation für das Thema begründen,
- die zentralen Forschungsfragen vorstellen,
- die Forschungsmethode beschreiben,
- einen Überblick verfügbarer Daten aufzeigen (vor allem bei empirischen Arbeiten),
- das erwartete Ergebnis bzw. die Zielsetzung erläutern,
- ein Literaturverzeichnis enthalten, welches die verwendeten Quellen beinhaltet
- und darüber hinaus einen Ausblick auf relevante Quellen für die Arbeit geben.

Das ausgearbeitete Exposé wird mit dem Betreuer besprochen. Dem Exposé sollte ein Zeitplan für die Erstellung der Abschlussarbeit beigefügt werden. Für Studierende der Wirtschaftswissenschaften ist das Exposé prüfungsrelevant und wird benotet. Die Bearbeitungszeit dafür beträgt vier Wochen. Wenn das Exposé den obigen Anforderungen genügt (Bewertung mit mindestens 4,0), kann die Abschlussarbeit formal angemeldet werden.

## **2.5 Anmeldung**

Nachdem das Exposé in Absprache mit dem Betreuer final ausgearbeitet wurde, meldet der Lehrstuhl die Abschlussarbeit beim Prüfungsamt an (dies gilt ausschließlich für WiWis, Bewerber aus anderen Fachrichtungen müssen alle Unterlagen von ihrem jeweiligen Prüfungsamt eigenständig beschaffen und vorlegen). Die Bearbeitungszeit startet ca. zwei Wochen nach der Anmeldung. Die Bearbeitungszeit hängt vom jeweiligen Studiengang, der Art der Arbeit und der Forschungsmethode ab.

Weitere Informationen finden sich in der Prüfungsordnung der jeweiligen Studiengänge.

Der Titel der Abschlussarbeit wird bei der Anmeldung festgelegt. Grundsätzlich sollten keine Titeländerungen mehr nach der Anmeldung erfolgen. Nur in Ausnahmefällen kann von dieser Regelung nach Absprache abgewichen werden.

*Checkliste für die Anmeldung der Abschlussarbeit:*

- Thema wurde in Absprache mit dem Betreuer gefunden.
- Exposé wurde ausgearbeitet und mit dem Betreuer durchgesprochen und mit mindestens 4.0 bewertet.
- Formale Anmeldung beim Prüfungsamt ist erfolgt.

## **3. Verfassen[1](#page-7-0)**

## **3.1 Exemplarischer Aufbau einer Abschlussarbeit**

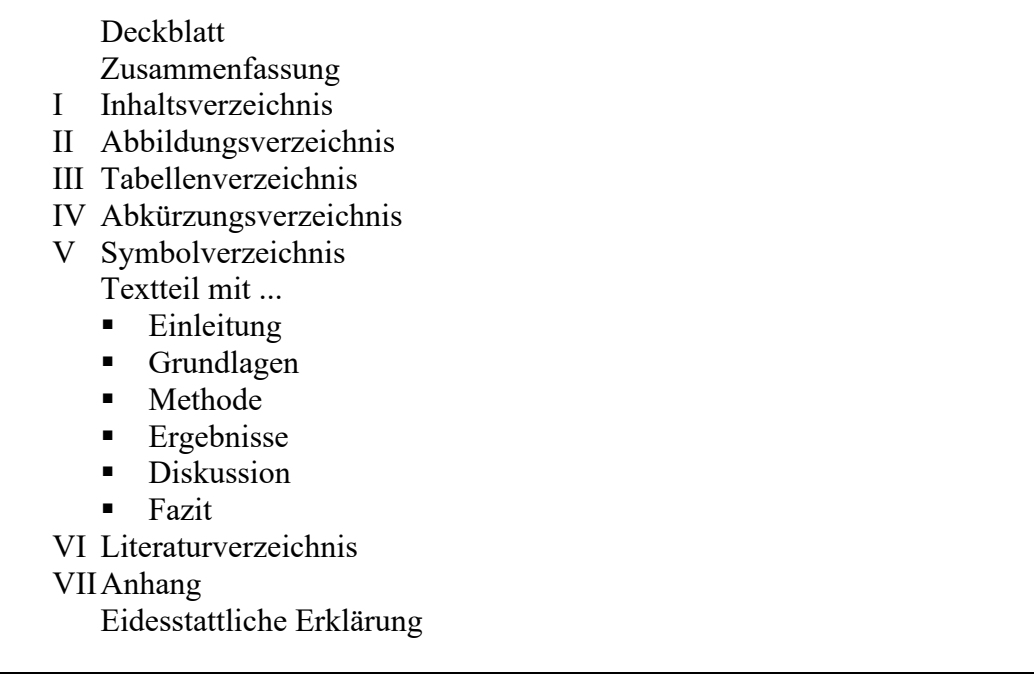

Abbildung 2: Beispielhafter Aufbau der Abschlussarbeit.

Das **Deckblatt** ist die erste Seite der Abschlussarbeit und sollte grundsätzlich folgende Informationen beinhalten:

- Name und ggf. Logo der TU Dortmund
- Name und ggf. Logo der Fakultät Wirtschaftswissenschaften
- Name und ggf. Logo der Professur Digitale Transformation
- Titel der Arbeit
- Typ der Arbeit (Bachelorarbeit, Masterarbeit, ...)
- Namen der Erst- und Zweitprüfer
- Name, Matrikelnummer, Studiengang, Fakultät und Adresse des Verfassers
- **Anmelde- und Abgabedatum**

Die maximal einseitige Zusammenfassung (engl. auch "Abstract" genannt) gibt dem Leser einen kurzen Überblick über die Inhalte der Abschlussarbeit und geht auf die Zielsetzung, die zentrale Fragestellung, das methodische Vorgehen, die relevanten Ergebnisse und das Fazit ein.

<span id="page-7-0"></span><sup>&</sup>lt;sup>1</sup> Für Seminararbeiten gelten abweichende Vorgaben (s. bereitgestelltes Template)

Die Zusammenfassung muss *sowohl in deutscher als auch in englischer Sprache* verfasst werden (unabhängig von der Sprache der Arbeit). Für die Zusammenfassung gelten die Richtlinien der Emerald Publishing (2020).

Das **Inhaltsverzeichnis** gibt einen kurzen Überblick über alle Abschnitte der Abschlussarbeit. Der inhaltliche Teil wird durch die Abschnittsüberschriften (z.B. 1./1.1) und die zugehörige Seitenzahl in arabischer Nummerierung repräsentiert. Vor und nach dem inhaltlichen Teil werden die Verzeichnisse zu Abbildungen, Tabellen, Abkürzungen und Symbolen sowie das Literaturverzeichnis und der Anhang mit römischen Seitenzahlen gelistet. Hierbei wird die automatische Verzeichnis-Funktion von Microsoft Word empfohlen.

Das **Abbildungsverzeichnis** (und analog das **Tabellenverzeichnis**) gibt einen Überblick über alle Abbildungen der Abschlussarbeit und listet diese mit der laufenden Nummer (Abbildung 1, Abbildung 2, ... bzw. Tabelle 1, Tabelle 2, ...) der Bezeichnung und der zugehörigen Seitenzahl auf. Da die meisten Abschlussarbeiten mehrere Abbildungen enthalten, ist das Abbildungsverzeichnis ein sinnvoller Bestandteil der Arbeit. Ein Beispiel für das Abbildungsverzeichnis findet sich am Anfang dieses Dokuments.

Im **Abkürzungsverzeichnis** werden alle fachspezifischen Abkürzungen in alphabetischer Reihenfolge aufgenommen, insbesondere Abkürzungen von Zeitschriften, Organisationen, Verbänden und Gesetzestexten. Nicht aufgenommen werden gängige Abkürzungen wie u.a., Bsp., Abb., d.h., etc. Abkürzungen dürfen im Text erst ohne weitere Erläuterung verwendet werden, wenn sie einmal im Text mit voller Erklärung als Abkürzung eingeführt worden sind.

Im **Symbolverzeichnis** werden verwendete Variablen und mathematische Formeln, sofern vorhanden, in alphabetischer Reihenfolge gelistet. Symbole dürfen im Text erst ohne weitere Erläuterung verwendet werden, wenn sie einmal im Text mit voller Erklärung als Abkürzung eingeführt worden sind.

Das **Literaturverzeichnis** enthält alle im Textteil zitierten Quellen (dementsprechend werden nicht im Textteil zitierte Quellen nicht im Literaturverzeichnis aufgeführt). Sie sind alphabetisch nach Verfassern und innerhalb eines Verfassers nach Erscheinungsjahr geordnet. Einzelpublikationen eines Autors werden vor Gemeinschaftspublikationen und neuere Veröffentlichungen vor älteren genannt. Bei mehreren Veröffentlichungen eines Verfassers im gleichen Jahr werden diese mit einem Zusatz zum Erscheinungsjahr gekennzeichnet (2008a; 2008b; …). Falls Quellen, die beispielsweise vom Internet / World Wide Web stammen, sind ebenfalls aufzuführen. Als Zitiertechnik wird die APA-Norm empfohlen, die in Abschnitt [3.4](#page-11-0) näher erläutert wird.

Das Literaturverzeichnis sollte nie manuell erstellt werden. Es sollte **unbedingt eine Literaturverwaltungs-Software** für eine konsistente und fehlerfreie Literaturarbeit genutzt werden. Für Studierende, die mit einem Windows-Betriebssystem arbeiten, bietet die TU Dortmund [kostenfreie Lizenzen für Citavi.](https://www.ub.tu-dortmund.de/literatursuche/literaturverwaltung.html) Studierende mit einem Betriebssystem von Mac OS können auf die Programme Mendeley oder Endnote zurückgreifen. Trotz der Hilfe der Verwaltungsprogramme steht der Autor selbst in der Verantwortung, die Richtigkeit des Verzeichnisses und der Verweise sicherzustellen. Einen vergleichenden Überblick über relevante Literaturverwaltungsprogramme findet sich in Adam, Musiat, Stöhr & Wenz (2016).

Nicht direkt in den Text gehörende Abbildungen, Tabellen und umfangreichere Ableitungen können im **Anhang** beigefügt werden. Der Anhang ist als solcher zu kennzeichnen. Die Seiten werden fortlaufend durchnummeriert, zählen aber nicht zum Gesamtumfang der Arbeit. Im Übrigen gelten auch für den Anhang die vorliegenden Richtlinien.

Am Ende jeder wissenschaftlichen Arbeit ist die **eidesstattliche Erklärung** beizufügen. Die aktuellste Fassung der eidesstattlichen Erklärung ist auf der Homepage der TU Dortmund zu finden.

## **3.2 Layout**

Abgesehen vom Deckblatt ist jede Seite der Arbeit mit der Seitenzahl (unten rechts) zu nummerieren. In der Kopfzeile jeder Seite ist der Titel des Kapitels anzugeben. Die Seitenränder sind wie folgt einzustellen:

- Oben: 2,5cm
- Unten: 2 cm
- Rechts: 2cm
- Links: 3cm

Der Textteil ist mit einem 1,5-fachen Zeilenabstand (18 Punkte) zu schreiben. Fußnoten werden mit einzeiligem Abstand (12 Punkte) geschrieben. Der Textteil ist mit der Proportionalschrift Times New Roman oder einer adäquaten Serifenschrift mit der Schriftgröße von 12 Punkten zu erstellen. Notwendige Fußnoten werden in der gleichen Schriftart, aber mit einer Schriftgröße von 10 Punkten eingefügt. Die für die Fußnoten notwendige Nummerierung ist mit einer Schriftgröße von 8 Punkten in der gleichen Schriftart zu erstellen. Überschriften der ersten Ebene sind mit der Schriftgröße von 14 Punkten und fettgedruckt, die der zweiten Ebene mit der Schriftgröße von 12 Punkten und fettgedruckt und die der dritten Ebene ebenfalls mit der Schriftgröße von 12 Punkten jedoch nicht fettgedruckt zu erstellen. In der gesamten Arbeit ist durchgängig eine einheitliche Schriftart zu verwenden.

Grundsätzlich ist Blocksatz zu verwenden. Dabei muss darauf geachtet werden, dass nicht zu große Wortzwischenräume und damit unschöne Leerstellen entstehen. Die automatische Silbentrennung von Word bzw. manuelles Trennen ist zu empfehlen. Bei Hervorhebungen sind KAPITÄLCHEN, VERSALIEN, Unterstreichungen, g e s p e r r t e sowie *MEHRFACHFORMATIERUNGEN* möglichst zu vermeiden. Sie sollten sich auf *kursiv* und **fett** als Hervorhebungsstil beschränken. Bei Verwendung von Spiegelstrichen ist darauf zu achten, dass ein korrekter Satz erhalten bleibt.

Für die Erstellung der Abschlussarbeit wird Microsoft Word empfohlen. Alternativ können natürlich auch andere Textprogramme (z. B. LaTeX) genutzt werden, solange eine editierbare Version der Arbeit (z. B. rtf) erstellt und abgegeben werden kann (s. Abgabe).

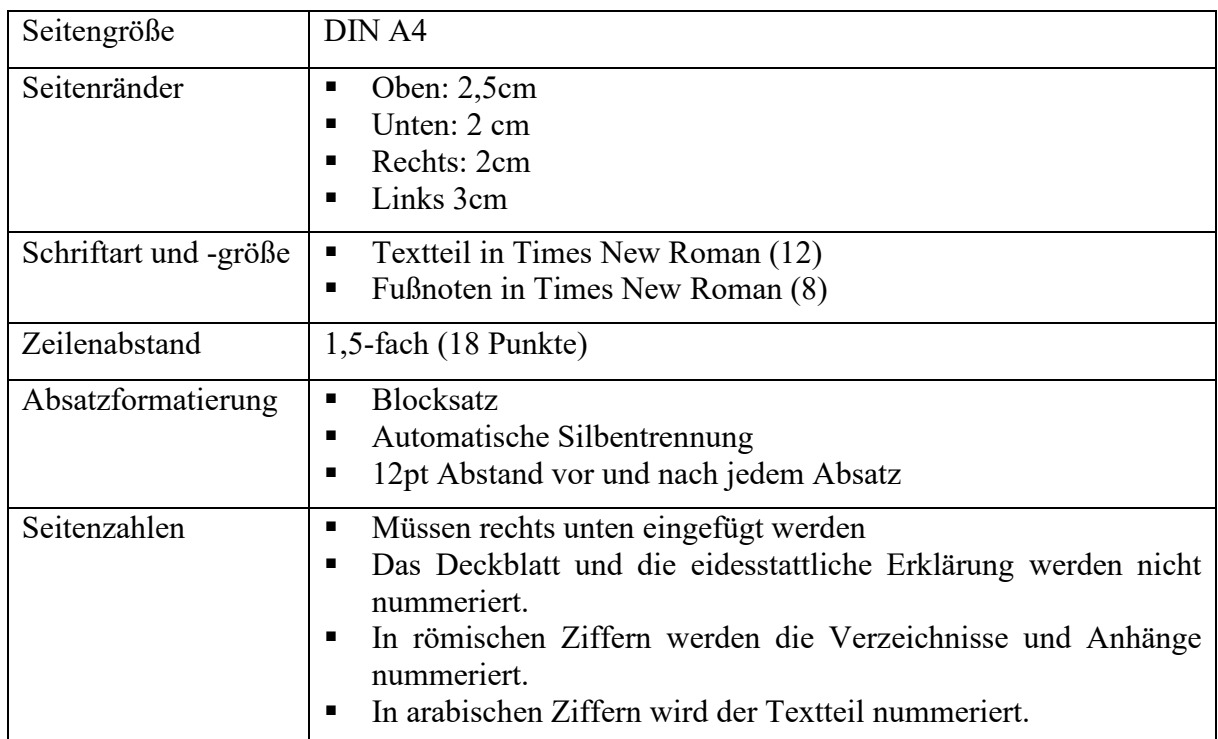

Tabelle 2: Überblick Layouteinstellungen.

## **3.3 Schreibstil**

Eine wissenschaftliche Arbeit muss in seiner Argumentationslinie einen roten Faden aufzeigen und für den Leser nachvollziehbar sein. Daher sollten Sätze aufeinander aufbauen und eine logische Kette ergeben. Bindewörter zwischen den Sätzen stellen die Beziehung zwischen den Aussagen dar und helfen dem Leser beim Verständnis. Bei längeren Aufzählungen sind Nummerierungen oder Spiegelstriche zu verwenden.

Der Schreibstil einer wissenschaftlichen Arbeit ist eindeutig und präzise. Die Aussagen sind in kurzen Sätzen und wenigen Verschachtelungen zu verfassen. Redundanzen sowie Füllwörter (z. B. vielleicht, oft, eher, häufig, manchmal, ziemlich, etc.) sind zu vermeiden. Gelegentlich dürfen Klammern verwendet werden (z. B. können Zahlen angegeben werden).

Die [Regeln guter wissenschaftlicher Praxis](https://www.tu-dortmund.de/storages/tu_website/Referat_2/Forschung_Hauptauftritt/gwp/190219_Regeln_wissenschaftlicher_Praxis_DE.pdf) der TU Dortmund sind einzuhalten. Weiterhin gilt als wissenschaftliche Konvention, Anglizismen zu vermeiden und Fachbegriffe aus anderen Sprachen in Anführungszeichen zu setzen. Fußnoten können den Lesefluss erleichtern, sollten aber dosiert eingesetzt werden. Zudem sollte ein Abschnitt mindestens eine halbe Seite Text umfassen.

Die Abschlussarbeit kann grundsätzlich sowohl in der deutschen als auch in der englischen Sprache verfasst werden.

#### **Die Nutzung generativer künstlicher Intelligenz (z.B. ChatGPT)**

Das direkte Kopieren von Ergebnissen der KI-Tools ist keine Eigenleistung. Weiterhin werden Inhalte halluziniert und überzeugend erfunden. Die Nutzung von KI-Tools für ihre Bachelorarbeit muss immer mit dem Betreuer vorab besprochen werden. Außerdem muss dokumentiert werden, welche KI-Tools wie genutzt wurden (genutzte Prompts etc.)! Weitere Informationen finden sie in den Kick-Off Folien.

Beachten sie dabei auch das neue Formular "Eigenständigkeitserklärung für schriftliche Prüfungen" der Geschäftsstelle Prüfungsangelegenheiten der Fakultät Wirtschaftswissenschaften, welches sie ab dem Sommersemester 2024 unterschreiben und bei der Abgabe ihrer Bachelorarbeit mit einreichen müssen. Hierbei wird genauer spezifiziert, wie sie KI-Tools nutzen dürfen und wie sie die Nutzung dokumentieren müssen.

## <span id="page-11-0"></span>**3.4 Verweise und Zitate**

Die Regeln guter wissenschaftlicher Praxis geben insbesondere die Kennzeichnung von fremden Gedanken vor. Sollte gegen die Verweispflicht verstoßen werden, wird die Arbeit mit der Note "mangelhaft" bewertet und gilt als "nicht bestanden". In diesem Abschnitt wird die Zitiertechnik nach der Norm der American Psychological Association (2020) vorgestellt und für die Abschlussarbeit empfohlen.

Grundsätzlich hängt die korrekte Zitation von verschiedenen Faktoren wie Quellentyp (Buch, Artikel aus Zeitschrift, Internetquelle, ...), Anzahl der Autoren und der Zitierart (direkt vs. indirekt) ab. Zusätzlich zum Verweis im Text ist eine Übersicht im Literaturverzeichnis zu führen. Nachfolgend werden die gängigsten Verweise gemäß APA-Norm vorgestellt.

*Hinweis: Dieses Dokument erhebt keinen Anspruch auf Vollständigkeit. Verweistechniken, die in diesem Dokument nicht thematisiert werden, können im Internet recherchiert oder beim Betreuer erfragt werden.*

#### **Zitierart**

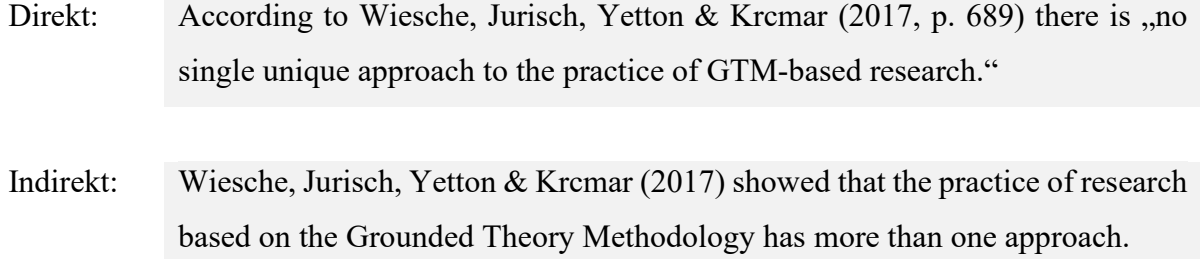

#### **Anzahl der Autoren**

Bei *einem* Autor wird nur der Nachname und das Jahr genannt. (Nachname, Jahr)

Bei *zwei* Autoren werden die Nachnamen und das Jahr genannt. (Nachname & Nachname, Jahr) Bei *drei bis fünf* Autoren werden die Nachnamen und das Jahr einmalig genannt (Nachname, Nachname, Nachname, Nachname, & Nachname, 2017) und im weiteren Verlauf der Arbeit mit "et al." abgekürzt (Nachname et al., 2017).

Bei *sechs oder mehr* Autoren wird bereits ab der ersten Nennung die Abkürzung "et al." verwendet (Nachname et al., 2017).

Im *Literaturverzeichnis* werden, unabhängig von der Anzahl der Autoren, immer alle Autoren mit Nachname und Initialen genannt.

#### **Mehr als eine Zitation in der Textpassage**

Bei mehr als einer Zitation in einer Textpassage werden die Verweise durch ein Semikolon getrennt (Nachname, Jahr; Nachname, Jahr).

#### **Literaturverzeichnis**

#### Quellentyp: Buch

- *Beispiel*: Krcmar, H., Eckert, C., Roßnagel, A., Sunyaev, A., & Wiesche, M. (2018). *Management sicherer Cloud-Services: Entwicklung und Evaluation dynamischer Zertifikate.* Wiesbaden: Springer Gabler.
- *Format*: NachnameAutor, InitialenAutor. (Jahr). Buchtitel (Ausgabe). Stadt, Land: Verlag.

#### Quellentyp: Beiträge aus Sammelwerken

- *Beispiel*: Schauer, C. & Frank, U. (2007). Wirtschaftsinformatik und Information Systems: ein Vergleich aus wissenstheoretischer Sicht. In F. Lehner & S. Zelewski (Hrsg.), *Wissenschaftstheoretische Fundierung und wissenschaftliche Orientierung der Wirtschaftsinformatik* (S. 122-155). Berlin: GITO.
- *Format*: NachnameAutor1, InitialenAutor1. & NachnameAutor2, InitialenAutor2. (Jahr). Titel des Kapitels. In InitialienHerausgeber1 Nachname Herausgeber1 & InitialienHerausgeber2 Nachname Herausgeber2 (Hrsg.), Buchtitel (Seitenzahl(en)). Stadt, Land: Verlag.

#### Quellentyp: Artikel in einer Zeitschrift

- *Beispiel*: Wiesche, M., Jurisch, M. C., Yetton, P. W., & Krcmar, H. (2017). Grounded Theory Methodology in Information Systems Research. *MIQ Quarterly*, *41*(3), 685–701. doi: 10.25300/MISQ/2017/41.3.02
- *Format*: NachnameAutor1, InitialenAutor1. & NachnameAutor2, InitialenAutor2. (Jahr). TitelArtikel. *TitelJournal*, *Band*(Heft), Seitenzahl(en). <https://doi.org/DoiNummer>

#### Quellentyp: Internet

*Beispiel*: Marks, N. (2020, 15. Februar). Risk-based cyber risk reporting. Abgerufen am 21. März 2020, von [https://normanmarks.wordpress.com/2020/02/15/risk-ba](https://normanmarks.wordpress.com/2020/02/15/risk-based-cyber-risk-reporting/)[sed-cyber-risk-reporting/](https://normanmarks.wordpress.com/2020/02/15/risk-based-cyber-risk-reporting/)

*Format*: NachnameAutor, InitialenAutor. (Jahr, Tag.Monat). TitelArtikel [optional Art des Artikels]. Abgerufen von http://Internetadresse

#### **Abbildungen und Tabellen**

Abbildungen und Tabellen helfen bei der Strukturierung der Arbeit und der Visualisierung und Zusammenfassung von Kernaussagen. Neben dem Erstellen eigener Abbildungen können Abbildungen aus wissenschaftlichen Quellen verwendet werden. Allerdings sollten diese korrekt zitiert und nicht per Scan oder Screenshot eingefügt, sondern selbst erstellt werden (z. B. in Microsoft Visio oder Powerpoint). Für Abbildungen gibt es unterschiedliche Verweistechniken, die in [Tabelle 1](#page-14-0) aufgeführt sind.

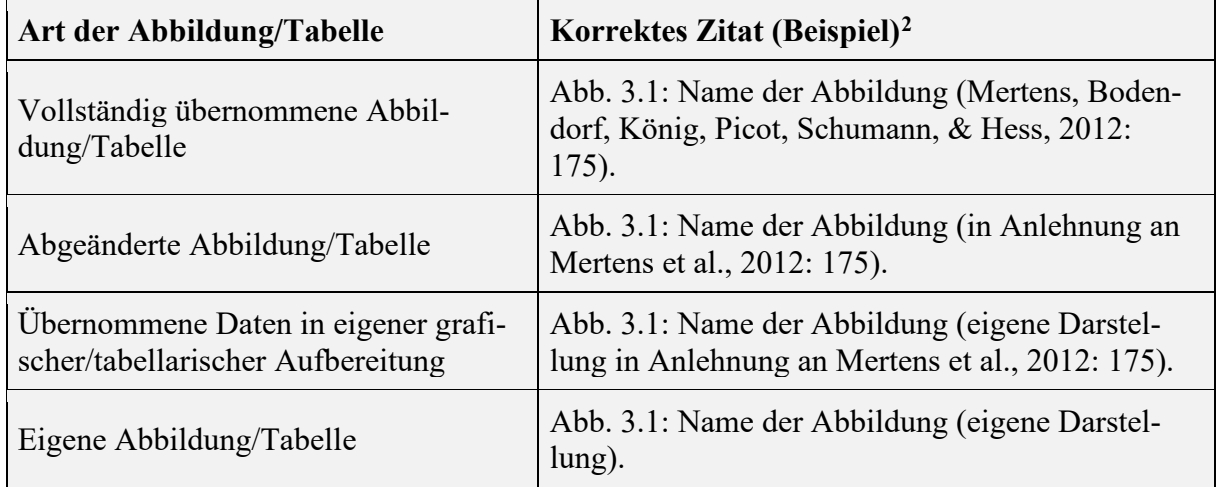

<span id="page-14-0"></span>Tabelle 3: Übersicht Zitieren von Abbildungen/Tabellen (Professur Unternehmensführung, TU Dortmund, 2019).

<span id="page-14-1"></span><sup>&</sup>lt;sup>2</sup> Die Beispiele sind für Abbildungen erstellt. Bei Tabellen folgen die Verweise analogen Zitierregeln.

## **4. Abschluss**

## **4.1 Abgabe**

Die Arbeit muss spätestens am Tag des Abgabedatums über das digitale Einreichungsverfahren ExaBase im BOSS-System abgegeben werden. Die Verlängerung der Abgabefrist kann nur in Krankheitsfällen mit Attestpflicht erfolgen.

Zusätzlich zur digitalen Abgabe über ExaBase sind alle relevanten Dateien zur Arbeit in folgender Ordnerstruktur bei der Professur abzugeben:

- 01 Anmeldung (Exposé als PDF Datei als formale Voraussetzung zur Anmeldung)
- 02 Elektronische Fassung der Arbeit (PDF **und** editierbare Version, docx/rtf)
- 03 Abbildungen
- 04 Literatur (PDF Dateien der verwendeten Quellen)
- 05 Bei empirischen Arbeiten: Daten und Softwarecode (Rohdaten, Transkripte, Audiodateien, Analysen, Kodierung, Survey, Interview-Leitfaden etc.)
- 06 Bei literaturbasierten Arbeiten: Konzeptmatrix (zur Nachvollziehbarkeit der Literaturanalyse)
- 07 Sonstiges

Die Abgabe erfolgt mit der vorgegebenen Ordnerstruktur (s. oben) über GigaMove als .zip Datei (https://gigamove.rwth-aachen.de/de) oder per Sciebo-Freigabe. Sie können sich unter folgendem Link bei Sciebo Registrieren:<https://service.tu-dortmund.de/group/intra/sciebo>

Erstellen Sie anschließend den Ordner und teilen Sie diesen mit ihrem jeweiligen Betreuer (indem sie die entsprechende Mail-Adresse eingeben). Falls ihr Betreuer nicht direkt auswählbar ist, sollen die Dokumente per Link mit Passwortschutz zugänglich gemacht werden.

Wissenschaftliche Erkenntnisse müssen das Resultat eines systematischen und methodisch einwandfreien Vorgehens sein, das nachvollziehbar, transparent und überprüfbar ist. Deshalb muss Ihre Abgabe der verwendeten Daten (vor allem Literatur, Interviewtranskripte, Audiodateien etc.) vollständig sein. Denn fehlt Ihrer Arbeit z.B. das Literaturverzeichnis oder geben sie die genutzten Daten nicht mit ab, so sind Ihre Quellenangaben und Ergebnisse nicht mehr nachvollziehbar und überprüfbar. Ihre Arbeit verletzt in diesem Fall das Qualitätskriterium der Nachvollziehbarkeit.

*Checkliste vor Abgabe der Arbeit:*

- □ Ist die Kurzzusammenfassung (Abstract) auf Deutsch *und* Englisch vorhanden?
- □ Sind alle Verweise erwähnt?
- □ Sind die Verweise korrekt zitiert?
- □ Sind alle Verweise im Literaturverzeichnis zu finden?
- □ Wurde die Arbeit korrekturgelesen?
- □ Wurden Rechtschreib- und Kommafehler beseitigt?
- □ Wurden Füllwörter (häufig, oft, vielleicht, eher…) entfernt?
- □ Wurden Redundanzen vermieden?
- □ Sind Ausdrücke einheitlich verwendet?
- □ Ist der rote Faden klar?
- □ Sind die Übergänge zwischen Kapiteln flüssig und sinnvoll?
- □ Sind Tabellen im Text erwähnt? Sind sie von sich aus verständlich?
- □ Wurde das Layout nochmal gecheckt?
- □ Sind Umbrüche insb. bei Überschriften und Tabellen sinnvoll gesetzt?
- □ Sind Verweise im Text auf Abbildungen, Tabellen, etc. mit richtigen Beschriftungen und Nummerierungen versehen?
- □ Sind Abbildungen in Microsoft Visio oder PowerPoint selbst erstellt?
- □ Wurden Seitenzahlen korrekt eingefügt?
- □ Sind Blocksatz, Zeilen- und Seitenumbrüche sowie Silbentrennungen fehlerfrei?
- □ Wurde an die eidesstattliche Erklärung gedacht?
- □ Ist das Deckblatt inkl. Titel, Art (Bachelor-/Masterarbeit), Anmelde- und Abgabedatum sowie Namen der Betreuer und die Angaben zur eigenen Person korrekt?

### **4.2 Vortrag**

Neben der eigentlichen Abschlussarbeit muss die Abschlussarbeit mit einem Vortrag verteidigt werden. Der Vortrag besteht aus einer Präsentation (15 Minuten<sup>[3](#page-16-0)</sup>), die eine Kurzvorstellung der Abschlussarbeit darstellt, und einer **Diskussionsrunde**, in der die Inhalte der Präsentation und Arbeit diskutiert werden.

Der Vortrag zielt nicht auf die vollständige Wiedergabe der Arbeit ab. Im Hinblick auf die Präsentationszeit von 15 Minuten soll der Studierende **wesentliche Informationen und Ergebnisse** der Abschlussarbeit vorstellen. Dazu sollte begründet werden, warum das Thema für den aktuellen Forschungsstand relevant und was das Ziel der Arbeit ist. Zentraler Bestandteil des Vortrags sind (ausgewählte) Ergebnisse der Arbeit. Die **Angabe von relevanten Quellen** auf den Folien ist dabei erwünscht. Die Präsentation kann die Relevanz der Ergebnisse für die Forschung thematisieren und einen Ausblick geben. Neben diesen Hilfestellungen bleibt die Struktur des Vortrags dennoch individuell und hängt von dem Studierenden und der Arbeit ab.

<span id="page-16-0"></span><sup>&</sup>lt;sup>3</sup> Für Seminararbeiten gelten abweichende Vorgaben

Die Präsentation sollte – mit genügend zeitlichem Vorlauf – mit dem Betreuer diskutiert werden. Die Folien der Präsentation werden zudem bis spätestens einen Werktag vor dem Präsentationstermin per Mail an den Betreuer gesendet.

Der Vortrag wird in der Regel benotet. Die Gewichtung hängt von der Prüfungsordnung des jeweiligen Studiengangs ab.

## **4.3 Veröffentlichung**

Der Lehrstuhl unterstützt Studierende, die eine sehr gute Abschlussarbeit erstellt haben bei der Veröffentlichung dieser. Über die [Plattform BISE Student](https://bise-student.io/) können die Arbeiten in einem Blockchain-basierten System veröffentlicht werden. Der Lehrstuhl spricht dazu potenzielle Studierende an und gibt schließlich die Einreichung frei.

## **5. Literaturverzeichnis**

- Adam, M., Musiat, J., Stöhr, M., & Wenz, C. (06. Dezember 2016). Abgerufen am 24. März 2020 von https://nbn-resolving.org/urn:nbn:de:bsz:14-qucosa2-77350
- American Psychological Association. (2020). Abgerufen am 24. März 2020 von https://apastyle.apa.org/
- Bänsch, A., & Alewell, D. (2013). *Wissenschaftliches Arbeiten.* Berlin, Boston: De Gruyter.
- Bergener, K., Clever, N., & Stein, A. (2018). *Wissenschaftliches Arbeiten im Wirtschaftsinformatik-Studium.* Berlin: Springer Gabler.
- Emerald Publishing. (2020). Abgerufen am 24. März 2020 von https://www.emeraldgrouppublishing.com/authors/guides/write/abstracts.htm
- Professur Unternehmensführung, TU Dortmund. (November 2019). *Webpräsenz der Professur Unternehmensführung an der Technischen Universität Dortmund.* Von https://www.wiwi.tu-dortmund.de/wiwi/uf/de/lehre/arbeiten/2019-11-13- WA\_Richtlinien\_Ueberarbeitung\_v101.pdf abgerufen